## Download adobe pro a torrent os

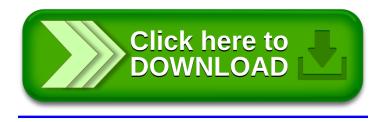